# **Técnico Subsequente em Redes de Computadores Programação para Redes**

#### **Aula 03 - Python (Parte 01)**

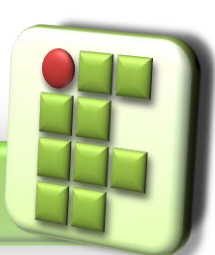

**Prof. Diego Pereira <diego.pereira@ifrn.edu.br>**

**Disciplina Programação para Redes**

# **Por que estudar Python?**

- Linguagem de Programação de Altíssimo Nível; VHLL (Very High Level Language);
- **Criada por Guido Van Rossum** 
	- "Programação de Computadores para Todos"
		- Liberdade (gratuita, código aberto);
		- Disponibilidade (disponível em diversos sistemas);
		- Clareza de sintaxe (resulta em alta produtividade);
- Permite orientação a objetos;
- Altamente modular ;
	- Módulos disponíveis para aproveitamento;

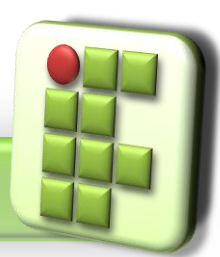

### **Usando Interpretador Python**

#### O IDLE

- **Ambiente Windows e Linux;**
- Interpretador nativo  $\bigcup$ 
	- Linha de comando;

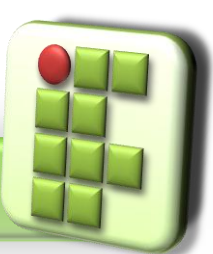

**Prof. Diego Pereira <diego.pereira@ifrn.edu.br>**

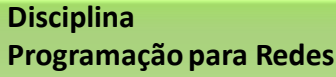

## **Operadores Algébricos e Booleanos**

#### Operadores algébricos;

- Adição (+)
- Subtração (-)
- Multiplicação (\*)
- O Divisão (/)
- **Exponenciação (\*\*)**

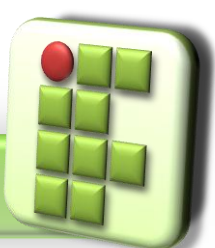

**Prof. Diego Pereira <diego.pereira@ifrn.edu.br>**

**Disciplina Programação para Redes**

# **Operadores Algébricos e Booleanos**

- O Operadores Booleanos;
	- Igualdade (==)
	- Diferente (!=)
	- Maior (>)
	- Menor (<)
- **Comentários** 
	- Precedido de #

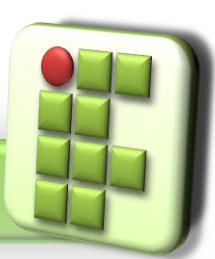

**Prof. Diego Pereira <diego.pereira@ifrn.edu.br>**

**Disciplina Programação para Redes**

#### **Usando Interpretador Python**

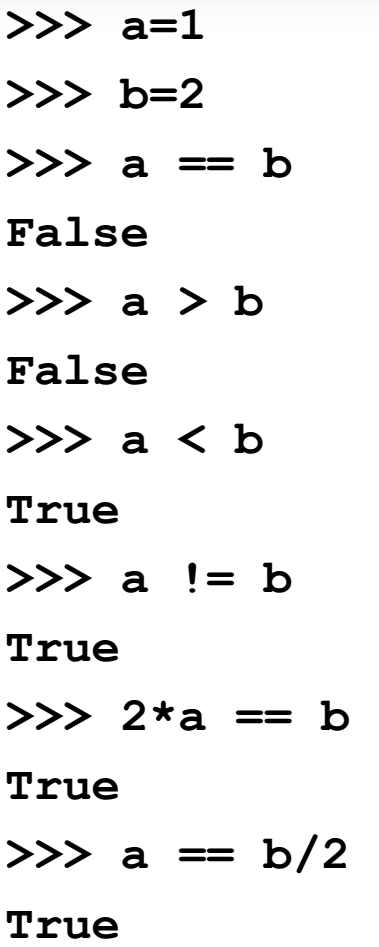

**Prof. Diego Pereira <diego.pereira@ifrn.edu.br>**

**Disciplina Programação para Redes**

# **Variáveis**

**O** Linguagem dinamicamente tipada;

Saber o tipo de determinada variável;

● type (x), retorna o tipo do objetos x;

```
>>> valor=100
>>> valor
100
>>> type(valor)
<class 'int'>
>>> valor= "bola"
>>> valor
'bola'
>>> type(valor)
<class 'str'>
```
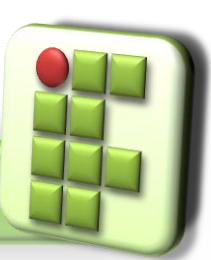

# **Variáveis**

#### **• Principais Tipos de Objetos**

- **O** Inteiros
- **•** Floats
- **Strings**
- **O** Listas
- **O**Tuplas
- **O** Dicionários

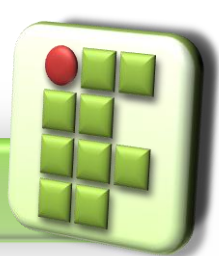

**Prof. Diego Pereira <diego.pereira@ifrn.edu.br>**

**Disciplina Programação para Redes**

### **Variáveis**

**>>> numero = 10.45 >>> type(numero) <class 'float'> >>> int(numero) 10 >>> numero 10.45**

**>>> str(numero)**

**'10.45'**

**>>> type(str(numero))**

**<class 'str'>**

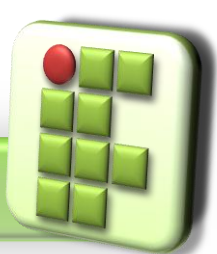

# **Tipos de Objetos**

- Strings
	- **•** Trabalhar com texto;
	- **O** São tratadas como sequências;
	- Para requisitar um valor atribuído a um endereço basta
	- S[x], onde S é a sequência e x a posição
- **>>> palavra="dinâmica"**
- **>>> palavra**

```
| t | e | r | m | o | d | i | n | â | m | i | c |<br>0      1    2    3    4    5    6    7    8   9    10   11   12
'dinâmica'
>>> word='dinâmica'
                                Como retornar 'modin'?
>>> word
'dinâmica'
                                *É possível omitir o início e o fim do intervalo, o que 
>>> print(word)
dinâmica
                                ocorre?>>> word[2]
'n'
>>> word[0]
'd'
                       Disciplina
```
**Prof. Diego Pereira <diego.pereira@ifrn.edu.br>**

**Programação para Redes**